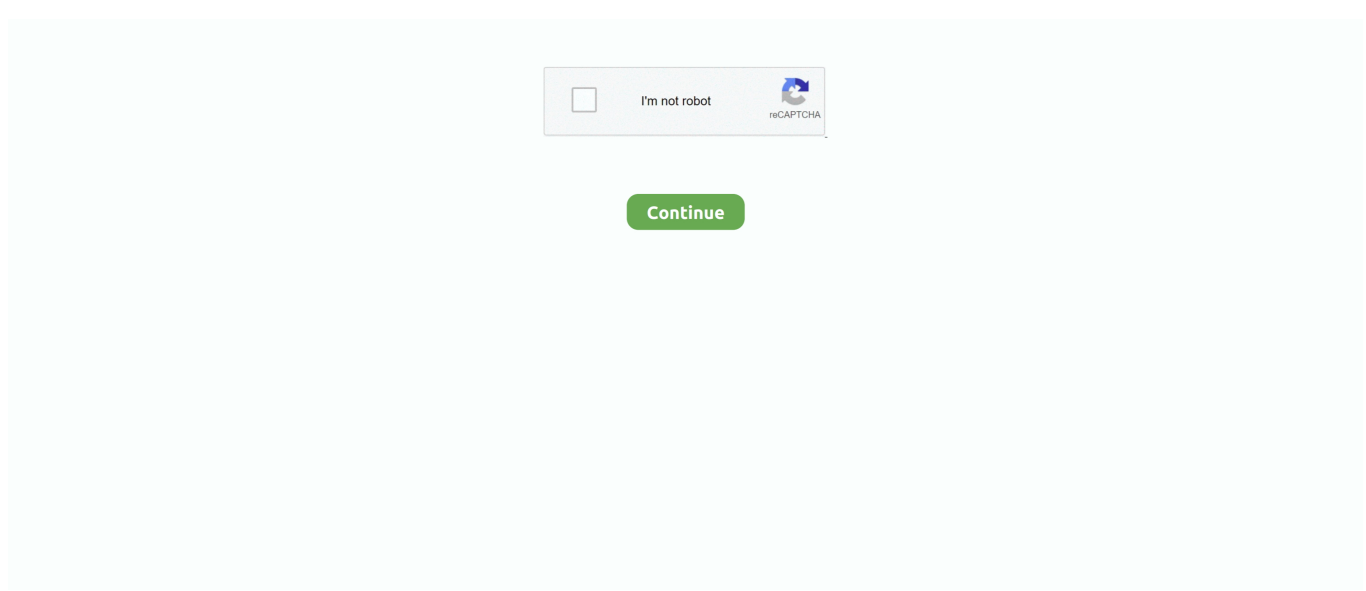

## **Guna Listbox Pada Vba**

This control is used to display list of items to a list This is used on the UserForm.. Please find more details about ListBox\_Control in the following chapter You can see how to load items to listbox\_Control, how to move items from one listbox to another listbox, how to select items from a listbox\_Control, etc.. ListBox is one of the UserForm control You can select and drag ListBox on the UserForm.

## **fungsi listbox pada visual basic**

fungsi listbox pada visual basic, fungsi list box pada microsoft access

e10c415e6f